PO Number: 🖌

We need to either generate or enter a unique PO number.

My dreams for the PO is that it will be 99% auto-populated and giving the buyer the ability to review and edit any of these fields.

| Place | Client |
|-------|--------|
| Logo  | Here   |

We should consider adding logos — to the client set up and the user company set up

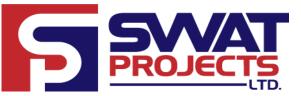

|                                                                                                    | Purchase Order                                                                                                    |                                                                        |  |  |  |  |  |  |  |
|----------------------------------------------------------------------------------------------------|----------------------------------------------------------------------------------------------------|------------------------------------------------------------------------|--|--|--|--|--|--|--|
|                                                                                                    | Date:                                                                                                    | Auto-generate award date                                               |  |  |  |  |  |  |  |
| Buyers Information (Invoice to)                                                                                                    | PO Number:                                                                                                    | See comment at top of page on PO's                                     |  |  |  |  |  |  |  |
| [Company Name] This info should auto-generate                                                                                                    | Project:                                                                                                    | Poject name and number auto-populate<br>from system.                   |  |  |  |  |  |  |  |
| [Street Address] from the client info. All of these fields are required.                                                                                                    | Lead Time:                                                                                                    |                                                                        |  |  |  |  |  |  |  |
| [City, Province, Country, Postal Code]                                                                                                    | Ship Date:                                                                                                    | This is a calculation. PO date plus max lead time                      |  |  |  |  |  |  |  |
| [Contact Name]                                                                                                    | Inco Terms:                                                                                                    |                                                                        |  |  |  |  |  |  |  |
| [Contact Phone Number]                                                                                                    | Pickup Location:                                                                                                    | This needs to be incorporated in to the RFQ and<br>then auto-populated |  |  |  |  |  |  |  |
| [Contact Email]                                                                                                    | Ship to:                                                                                                    |                                                                        |  |  |  |  |  |  |  |
| Sellers Information                                                                                                    |                                                                                                    | then auto-populated.                                                   |  |  |  |  |  |  |  |
| [Company Name] This info should auto-generate                                                                                                    |                                                                                                    |                                                                        |  |  |  |  |  |  |  |
| [Street Address] from the vendors info. All fields required.                                                                                                    | AFE:                                                                                                    | This needs to be incorporated into the Project and auto-populated      |  |  |  |  |  |  |  |
| [City, Province, Country, Postal Code]                                                                                                    | G/L Code:                                                                                                    |                                                                        |  |  |  |  |  |  |  |
| [Contact Name]                                                                                                    | <del>SWAT Ref No.</del> :                                                                                                    |                                                                        |  |  |  |  |  |  |  |
| [Contact Phone Number]                                                                                                    | Client Ref No.:                                                                                                    |                                                                        |  |  |  |  |  |  |  |
| [Contact Email]                                                                                                    | Quote No.:                                                                                                    | This needs to be incorporated in to the RFQ and then auto-populated    |  |  |  |  |  |  |  |
| I want to incorporate Terms and Conditions into the RFQ and then we nee                                                                                                    | d to rework this statement.                                                                                                    | s Purchase Order.                                                      |  |  |  |  |  |  |  |
| I want to incorporate Terms and Conditions into the RFQ and then we nee                                                                                                    | d to rework this statement.                                                                                                    |                                                                        |  |  |  |  |  |  |  |
| I want to incorporate Terms and Conditions into the RFQ and then we nee<br>[Client Name]'s Representative                                                                                                    | oprovals<br>SWAT Project Repres                                                                                                    |                                                                        |  |  |  |  |  |  |  |
| I want to incorporate Terms and Conditions into the RFQ and then we nee<br>[Client Name]'s Representative<br>Name:                                                                                                    | by to rework this statement.<br>provals<br>SWAT Project Repres<br>Name:                                                                                                    |                                                                        |  |  |  |  |  |  |  |
| I want to incorporate Terms and Conditions into the RFQ and then we nee<br>[Client Name]'s Representative<br>Name:<br>Date:                                                                                                    | d to rework this statement.<br>provals<br>SWAT Project Repres<br>Name:<br>Date:                                                                                                    |                                                                        |  |  |  |  |  |  |  |
| I want to incorporate Terms and Conditions into the RFQ and then we nee<br>[Client Name]'s Representative<br>Name:                                                                                                    | by to rework this statement.<br>provals<br>SWAT Project Repres<br>Name:                                                                                                    |                                                                        |  |  |  |  |  |  |  |
| I want to incorporate Terms and Conditions into the RFQ and then we nee<br>[Client Name]'s Representative<br>Name:<br>Date:                                                                                                    | d to rework this statement.<br>provals<br>SWAT Project Repres<br>Name:<br>Date:<br>Signature:<br>This has to do with app                                                                              |                                                                        |  |  |  |  |  |  |  |
| I want to incorporate Terms and Conditions into the RFQ and then we nee<br>[Client Name]'s Representative<br>Name:<br>Date:<br>Signature:<br>This has to do with approvals. For now at the<br>bottom of the PO we need a button to print PDF of                                                                                                    | d to rework this statement.<br>provals<br>SWAT Project Repres<br>Name:<br>Date:<br>Signature:<br>This has to do with app<br>bottom of the PO we n                                                     | provals. For now at the<br>eed a button to print PDF of                |  |  |  |  |  |  |  |
| I want to incorporate Terms and Conditions into the RFQ and then we nee<br>[Client Name]'s Representative<br>Name:<br>Date:<br>Signature:<br>This has to do with approvals. For now at the<br>bottom of the PO we need a button to print PDF of<br>the PO for approval.s                                                                                     | d to rework this statement.                                                                                                    | provals. For now at the<br>eed a button to print PDF of                |  |  |  |  |  |  |  |
| I want to incorporate Terms and Conditions into the RFQ and then we nee<br>[Client Name]'s Representative<br>Name:<br>Date:<br>Signature:<br>This has to do with approvals. For now at the<br>bottom of the PO we need a button to print PDF of<br>the PO for approval.s<br>[Sellers Name]'s Representative                                                  | d to rework this statement.   provals   SWAT Project Repress   Name:   Date:   Signature:   This has to do with applettem of the PO we native PO for approval.s   SWAT Procurement In Name:   Date:   | provals. For now at the<br>eed a button to print PDF of                |  |  |  |  |  |  |  |
| I want to incorporate Terms and Conditions into the RFQ and then we nee         Ap         [Client Name]'s Representative         Name:         Date:         Signature:         This has to do with approvals. For now at the bottom of the PO we need a button to print PDF of the PO for approval.s         [Sellers Name]'s Representative         Name: | d to rework this statement.<br>Provals<br>SWAT Project Repres<br>Name:<br>Date:<br>Signature:<br>This has to do with apple bottom of the PO we n the PO for approval.s<br>SWAT Procurement I<br>Name: | provals. For now at the<br>eed a button to print PDF of                |  |  |  |  |  |  |  |

PO Number:

This part already works in procurable. It is the detailed item pricing. We need to take out lead time and type from the PO. Also need the option to enter tags.

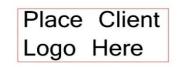

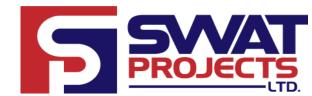

| Purchase Order                                                                       |         |                                                        |                                                                |           |                               |            |                 |              |          |                |  |
|--------------------------------------------------------------------------------------|---------|--------------------------------------------------------|----------------------------------------------------------------|-----------|-------------------------------|------------|-----------------|--------------|----------|----------------|--|
| Order Details                                                                        |         |                                                        |                                                                |           |                               |            |                 |              |          |                |  |
| ltem<br>No.                                                                          | Tag No. | Description of                                         | Material or Service                                            | Qty       | Unit                          | Unit Price |                 | Total Price  |          |                |  |
| 1                                                                                    |         |                                                        |                                                                | 10        | Lot                           | \$         | 100,000         | 0.00         | \$       | 1,000,000.00   |  |
| 2                                                                                    |         |                                                        |                                                                |           |                               | \$         |                 | _            | \$       | _              |  |
| 3                                                                                    |         |                                                        |                                                                |           |                               | \$         |                 | _            | \$       | _              |  |
| 4                                                                                    |         |                                                        |                                                                |           |                               | \$         |                 | -            | \$       | _              |  |
| 5                                                                                    |         |                                                        |                                                                |           |                               | \$         |                 | -            | \$       | -              |  |
| 6                                                                                    |         |                                                        |                                                                |           |                               | \$         |                 | _            | \$       | _              |  |
| SWAT Project Buyers Contact Info:                                                    |         | All g                                                  | All prices                                                     |           | b-Total:                      |            | \$              | 1,000,000.00 |          |                |  |
| Name:                                                                                |         | s is the users details, this<br>uld also auto-populate | We need to incorporate tax and                                 | ar        | are in<br>Canadian<br>Dollars |            | ST (5%):        |              | \$       | -              |  |
| Phone:<br>Email:                                                                     | - 310   |                                                        | currency into the PO, also need<br>to be able to select these. |           |                               |            | T (0%):<br>tal: |              | \$<br>\$ | - 1,000,000.00 |  |
| Special Instructions                                                                 |         |                                                        |                                                                |           |                               |            |                 |              |          |                |  |
|                                                                                      | This is | just an open text field.                               |                                                                |           |                               |            |                 |              |          |                |  |
|                                                                                      |         |                                                        | Payment Terms / M                                              | ilestones | •                             |            |                 |              |          |                |  |
| Payment Terms / Milestones           This needs to be incorporated in to the RFQ and |         |                                                        |                                                                |           |                               |            |                 |              |          |                |  |
| then auto-populated.                                                                 |         |                                                        |                                                                |           |                               |            |                 |              |          |                |  |
| Cancelation Terms / Milestones                                                       |         |                                                        |                                                                |           |                               |            |                 |              |          |                |  |
| This needs to be incorporated in to the RFQ and then auto-populated.                 |         |                                                        |                                                                |           |                               |            |                 |              |          |                |  |
| Inspection Level                                                                     |         |                                                        |                                                                |           |                               |            |                 |              |          |                |  |
| This needs to be incorporated in to the RFQ and then auto-populated.                 |         |                                                        |                                                                |           |                               |            |                 |              |          |                |  |
| Warranty                                                                             |         |                                                        |                                                                |           |                               |            |                 |              |          |                |  |
| This needs to be incorporated in to the RFQ and then auto-populated.                 |         |                                                        |                                                                |           |                               |            |                 |              |          |                |  |

The following documents are attached to and form part of this Purchase Order

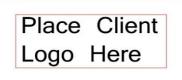

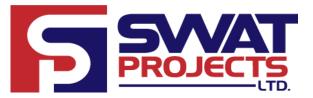

## **Purchase Order**

- 1. Invoice Instructions ( # pages)
- 2. Documentation Submittal Requirements (# page)
- 3. Terms & Conditions (# pages)
- 4. Technical Documents & Attachments (# pages)

Need to be able to add attachments to the PO and detail them.